## **NeuroElf (NE) - BrainVoyager (BV)**

## **Cluster threshold**

In BrainVoyager, when using "Interpolate" option, the number of voxels is apparently calculated after interpolation, but in NeuroElf, the threshold (k-thresh) is first applied and then the resulting clusters are interpolated. This can result in discrepancy between BV and NE, with less activated clusters in BV as compared to NE.

From: <http://dag.dokuwiki.dpz.lokal/>- **DAG wiki**

Permanent link: **[http://dag.dokuwiki.dpz.lokal/doku.php?id=neuroelf:neuroelf\\_brainvoyager&rev=1420313049](http://dag.dokuwiki.dpz.lokal/doku.php?id=neuroelf:neuroelf_brainvoyager&rev=1420313049)**

Last update: **2022/12/29 07:15**

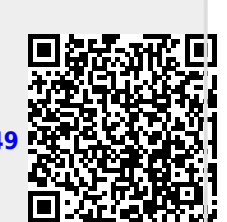